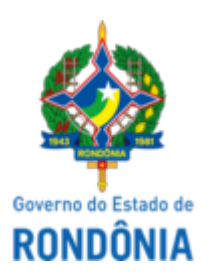

## GOVERNO DO ESTADO DE RONDÔNIA Superintendência Estadual de Compras e Licitações - SUPEL

### **AVISO**

### **AVISO DE RETORNO DE FASE**

# **SUPERINTENDÊNCIA ESTADUAL DE COMPRAS E LICITAÇÕES EDITAL DE PREGÃO ELETRÔNICO Nº. 870/2021/CEL/SUPEL/RO.**

**Processo Eletrônico**: 0035.417754/2021-31.

**Objeto:** Registro de Preços para futura e eventual de aquisição de novas licenças para manutenção da estrutura de TI da Secretaria de Estado do Planejamento, Orçamento e Gestão – SEPOG**.** A Superintendência Estadual de Licitações - SUPEL, através da Pregoeira nomeada na Portaria nº 14/2022/SUPEL-CI, publicada no DOE do dia 28.01.2022, torna público aos interessados e, em especial, às empresas que retiraram o edital, que em face da desclassificação da empresa **SATURNO SOFTWARE E SISTEMAS LTDA** para os itens 01, 02 e 03, fica **AGENDADA** a retomada da sessão para **RETORNO DE FASE a ser realizada no dia 03.05.2022, às 10h00min (horário de Brasília)**, com vistas a proceder a negociação com a empresa remanescente. Permanecem inalteradas todas as demais condições previstas no edital e seus anexos. Outras informações através do telefone: (0XX) (69) 3212-9269.

Porto Velho/RO, 29 de abril de 2022.

#### **SAMARA ROCHA DO NASCIMENTO**

Pregoeira - CEL/SUPEL

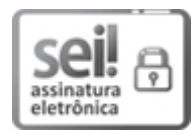

Documento assinado eletronicamente por **Samara Rocha do Nascimento**, **Pregoeiro(a)**, em 29/04/2022, às 09:16, conforme horário oficial de Brasília, com fundamento no artigo 18 caput e seus §§ 1º e 2º, do [Decreto](http://www.diof.ro.gov.br/data/uploads/2017/04/Doe-05_04_2017.pdf) nº 21.794, de 5 Abril de 2017.

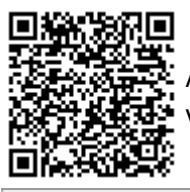

A autenticidade deste documento pode ser conferida no site [portal](http://sei.sistemas.ro.gov.br/sei/controlador_externo.php?acao=documento_conferir&id_orgao_acesso_externo=0) do SEI, informando o código verificador **0028429844** e o código CRC **3CE01E43**.

Referência: Caso responda este(a) Aviso, indicar expressamente o Processo nº 0035.417754/2021-31 SEI nº 0028429844